## Totem Chameleon - example of installation

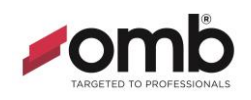

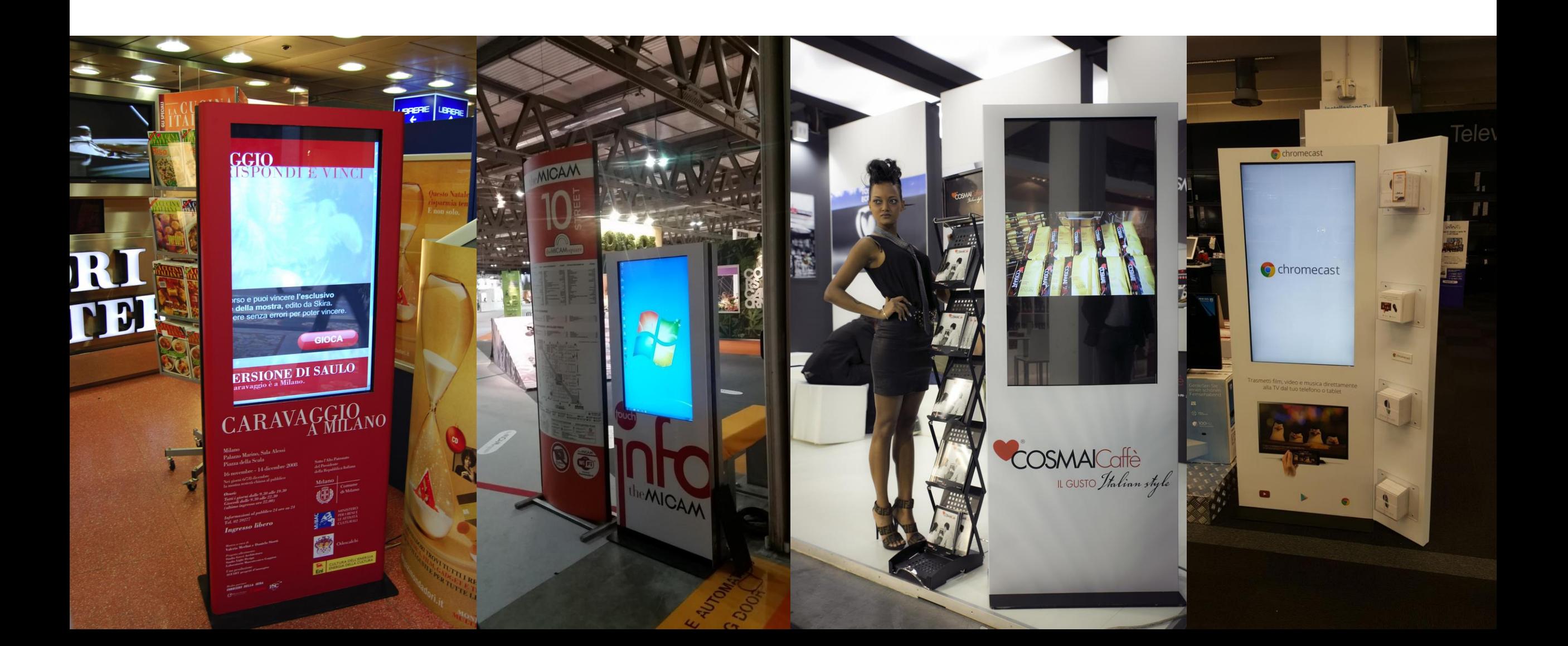